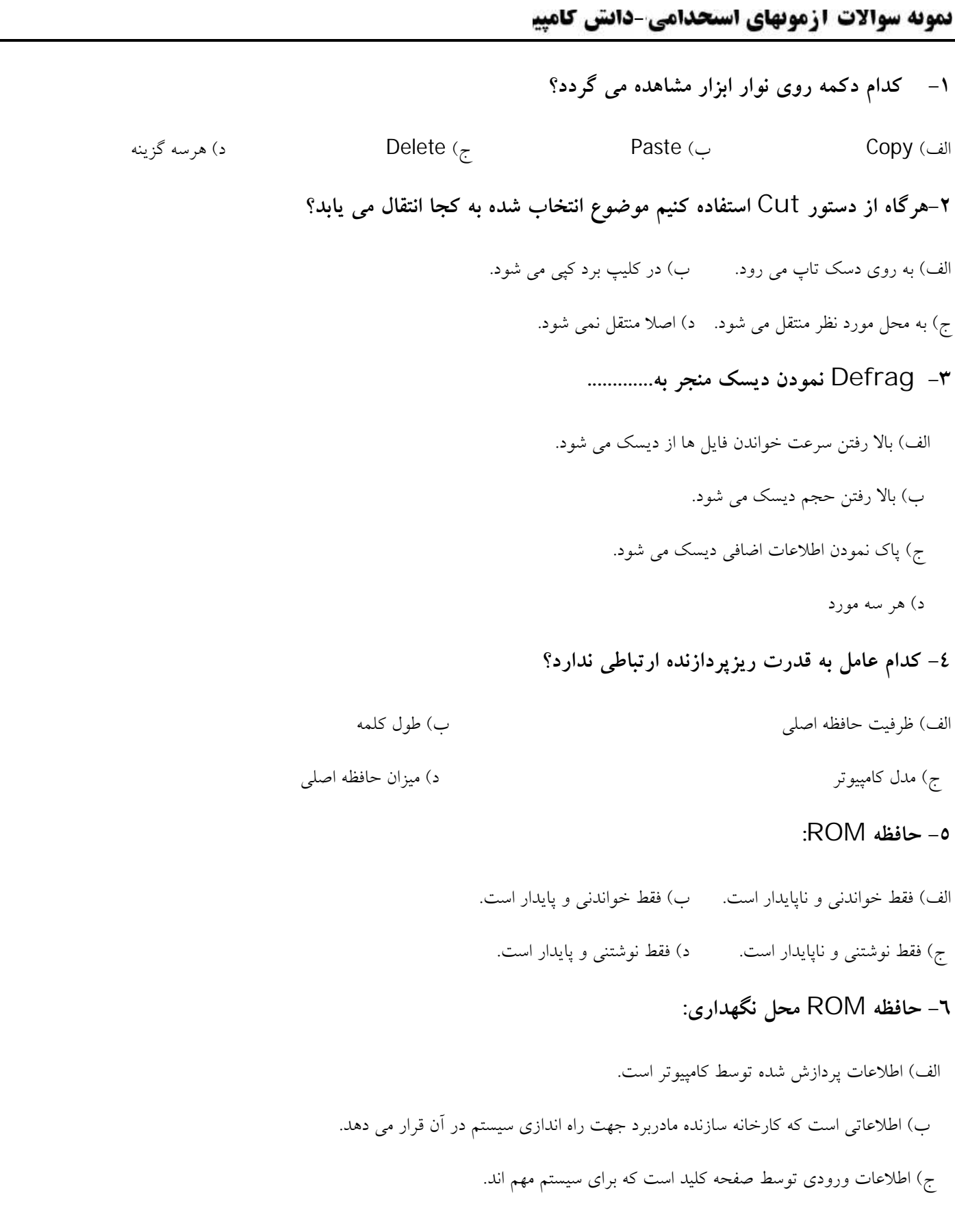

د) اطلاعات پاك شدنی است که فقط یک بار نوسط کاربر نوشته می شود.

## **-7 کدام عبارت نادرست است؟**

الف) هر چند تعداد و گنجایش ثبات هاي CPU بیش تر باشد قدرت پردازش CPU بیش تر می شود. ب) حجم داده اي که یک ثبات 64 بیتی جا به جا می کند دو برابر ثبات 32 بیتی است. ج) ثبات ها، داده ها و دستورالعمل هاي در حال پردازش را به سرعت دریافت، نگهداري و منتقل می کنند. د) ثبات ها وظیفه ثبت و نگهداري عملیات انجام شده توسط CPU را بر عهده دارند.

# **-8 کدام گزینه صحیح است؟**

الف) ظرفیت گذرگاه، معرف مقدار داده هایی است که در هر لحظه می توانند از گذرگاه عبور کنند. ب) ساعت سیستم، سرعت انجام عملیات CPU را در هر چرخه ماشبن، تنظیم و هماهنگ می کند. ج) منظور از مجموعه دستورالعمل هاي CPU، دستورات ریاضی اي است که CPU آنها را پردازش می نماید. د) هر سه گزینه

**-9 کیفیت تصویر در صفحه نمایش به کدام دسته از عوامل زیر بستگی دارد؟**

الف) کارت گرافیکی و درجه وضوح نمایش ب) صفحه نمایش، مکان نما و تعداد رنگ ج) بزرگی صفحه نمایش، رنگی بودن صفحه و نوع کامپیوتر د) کارت گرافیکی و تعداد رنگ

### **-10 تفاوت ROM و RAM چیست؟**

الف) فرقی ندارد.

- ب) RAM ار نوع نیمه هادي و ROM ار مواد مغناطیسی است.
	- ج) ROM فقط خواندنی است اما RAM فقط نوشتنی است.

### **تموته سوالات ازمونهای استحدامی-دانش کامپی**

د) ROM فقط خواندنی است اما RAM خواندنی و نوشتنی است.

**-11 اگر کامپیوتري 16 دستگاه جانبی داشته باشد براي آدرس دهی این 16 دستگاه حداقل به چند بیت نیاز دارد؟**

الف) 8 ب) 4 ج) 3 د) 16

**-12 کدام یک از گزینه هاي زیر درباره مشخصات حافظه اصلی هر کامپیوتر صحیح است؟**

الف) به شکل IC است – درون کامپیوتر قرار دارد و به هنگام رفتن برق یا خاموش شدن کامپیوتر، اطلاعات آن پاك می شود. ب) غیر فرار بوده، درون هر کامپیوتر وجود دارد و از آن براي ذخیره سازي نتایج کلیه پردازش هاي کامپیوتري استفاده می شود. ج) بسیار گران، فرار و داراي سرعت زیاد می باشد.

د) بر حسب این که حافظه اصلی از نوع ROM می باشد، پاسخ الف صحیح می باشد.

#### **-13 یک سطر از حافظه اصلی:**

الف) می تواند داده هاي مختلف را هم زمان نگهداري کند. ب) با یک شماره که آدرس نامیده می شود مشخص می شود. ج) می تواند داده ها را نگهداري کند ولی قادر به نگهداري برنامه نیست. د) با یک ادرس که می تواند با توجه به محتویات آن تغییر کند، مشخص می گردد.

**-14 از بیت توازن «Bit Parity «به چه منظوري استفاده می شود؟**

الف) ذخیره سازي در حافظه کامپیوتر

ب) ذخیره اعداد به صورت دودویی

ج) بررسی خطاهاي موجود در سایر بیت ها

د) علامت مثبت یا منفی در اعداد

# **-15 برنامه مقیم در حافظه برنامه اي است که:**

الف) در حافظه جانبی ذخیره می شود و پس از فراخواندن به حافظه اصلی منتقل می شود.

ب) توسط کاربر براي اجراي برنامه خاصی به کامپیوتر داده می شود. ج) در حافظه اصلی ذخیره می شود و تا روشن بودن کامپیوتر در حافظه باقی می ماند. د) براي برنامه هاي خاص طراحی شده است. **-16ظرفیت یک CD تقریبا چند مگابایت است؟** الف) 256 ب) 512 ج)680 د) 950 **-17 کدام مورد براي ذخیره و بازیابی اطلاعات از خاصیت مغناطیس استفاده نمی کنند؟** الف) RAM موبایل ب) هارد دیسک ج)ROM-CD د)Disk Cool **-18 استوانه یا سیلندر چیست؟** الف) مجموعهاي از کلیه شیارهاي هم شماره در یک دیسک چند صفحه اي ب) مجموعه اي از قطاع هاي هم شماره در یک دیسک چند صفحه اي ج) مجموعه شیارهایی از دیسک سخت که داراي یک شعاع نمی باشند. د) به دیسک هاي سختی می گویند که به شکل استوانه می باشد. **-19 در کدام یک از حافظه هاي زیر امکان حذف اطلاعات وجود ندارد؟** Cache Memory (s Virtual Memory (ج RAM (بالف ROM(الف ROM) **-20 اولین سخت افزار لازم براي اجراي سیستم عامل کدام است؟** الف) کارت گرافیکی ب) رم ج) باطري د) سی دي رام